<span id="page-0-0"></span>March 17, 2021 at 13:13

1. Introduction. This short program sorts the mini-indexes of listings prepared by CTWILL.

More precisely, suppose you have said ctwill foo.w, getting a file foo.tex, and that you've then said tex foo.tex, getting files foo.dvi and foo.ref. If you're happy with foo.dvi except for the alphabetic order of the mini-indexes, you can then say

#### refsort <foo.ref >foo.sref

after which tex foo will produce foo.dvi again, this time with the mini-indexes in order.

Still more precisely, this program reads from standard input a file consisting of groups of unsorted lines and writes to standard output a file consisting of groups of sorted lines. Each input group begins with an identification line whose first character is !; the remaining characters are a page number. The other lines in the group all have the form

$$
+ \ln \alpha_{\Box} \backslash ? \{\kappa\} \omega
$$

where  $\alpha$  is a string containing no spaces, ? is a single character,  $\kappa$  is a string of letters, digits, and  $\setminus$  's, and  $\omega$ is an arbitrary string. The output groups contain the same lines without the initial  $+_{\sqcup}$ , sorted alphabetically with respect to the  $\kappa$  fields, followed by a closing line that says '\donewithpage' followed by the page number copied from the original identification line.

Exception: In the case of a "custom" identifier,  $\langle$ ?{ $\kappa$ } takes the alternative form \$ $\kappa_i$ ,\$ instead.

We define limits on the number and size of mini-index entries that should be plenty big enough. #define  $max\_key$  30  $\rightarrow$  greater than the length of the longest identifier  $\triangleleft$ #define  $max_size$  100  $\rightarrow$  greater than the length of the longest mini-index entry  $\triangleleft$ #define  $max\_items$  300  $\rightarrow$  the maximum number of items in a single mini-index  $\triangleleft$ 

### <span id="page-1-0"></span>2 INTRODUCTION REFSORT  $\S$

```
2. Here's the layout of the C program:
\#\text{define } abort(c, m){
             fprintf (stderr, "%s!\n%s", m, buf); return c;
          }
#include "stdio.h"
#include "strings.h"
#include "ctype.h"
  typedef struct {
     char key [max_key];
     char entry[max_size];
   } item;
  item items[max\_items]; \rightarrow all items of current group \triangleleftitem *sorted [max_items]; \triangleright pointers to items in alphabetic order \triangleleftchar cur\_page[10]; \rightarrow page number, as a string \triangleleftchar buf[max_size]; \triangleright current line of input \triangleleftchar *input_status; \triangleright \Lambda if end of input reached, else buf \triangleleftmain(){
     register char *D, *q;
     register int n; \triangleright current number of items \triangleleftregister item *x, **y;
     input\_status \leftarrow \text{facts}(buf, max\_size, stdin);while (input\_status) {
        \langle Check that buf contains a valid page-number line 3\rangle;
        (Read and sort additional lines, until buf terminates a group \overline{4});
        \langle5\rangle;
     }
     return 0; \triangleright normal exit \triangleleft}
```

```
3. (Check that buf contains a valid page-number line 3 \geif (\ast \mathit{buf} \neq \prime!)') \text{ abort}(-1, "missing_1'']if (strlen(buf + 1) > 11) abort(-2, "page, number, too, long");for (p \leftarrow \text{buf} + 1, q \leftarrow \text{cur\_page}; *p \neq '\n'; p++) *q++ \leftarrow *p;
  *q \leftarrow \text{'\`0':}
```
This code is used in section 2.

```
4. (Read and sort additional lines, until buf terminates a group 4 \gen \leftarrow 0:
  while (1) {
     input\_status \leftarrow fgets(buf, max\_size, stdin);if (input\_status \equiv \Lambda \vee *buf \neq '+') break;
     6 \rangle;\langle Sort the new item into its proper place \langle is \rangle;
     if (+n > max\_items) abort(-11, "too<sub>□</sub>many<sub>□</sub>lines<sub>□</sub>in<sub>□</sub>group");}
```
This code is used in section 2.

## <span id="page-2-0"></span>§5 REFSORT INTRODUCTION 3

```
5. \langle Output the current group 5 \rangle \equiv{
                register int k;
                  for (y \leftarrow sorted; y < sorted + n; y++) printf (\mathsf{``\&s\n''},(*y)-entry);print(f' \cdot \text{choose} \cdot \text{image} \cdot \text{sup} \cdot \text{sup}}
This code is used in section 2.
```
<span id="page-3-0"></span>6. Sorting. We convert the key to lowercase as we copy it, and we omit backslashes. We also convert \_ to  $\Box$ . Then  $\Box$  will be alphabetically less than alphabetic letters, as desired.

 $\langle$  Copy *but* to item  $x \neq 6$   $\equiv$ if  $(*(buf + 1) ≠ '_1')$  abort(-3, "missing blank after +");  $\langle$  Scan past  $\alpha$  [9](#page-4-0) $\rangle$ ; if  $(*p \neq ' \rightharpoonup')$  abort(-4, "missing blank after alpha"); if  $(*(p+1) ≡ '$  \* )  $\langle$  Process a custom-formatted identifier 7 else { if  $(*(p+1) ≠ ' \ \\vee)$  abort(-5, "missing backslash"); if  $(\neg * (p + 2))$  abort(-6, "missing<sub>⊔</sub>control<sub>⊔</sub>code"); if  $(*(p+3) ≠ '{'})$  abort(-7, "missing left brace"); for  $(p + 4, q \leftarrow x \rightarrow key; *p \neq '$ }'  $\land *p; p++)$  { if  $(*p \neq '\\setminus')$  { if  $(isupper(*p)) *q++ \leftarrow *p + ('a' - 'A');$ else if  $(*p \equiv '') *q + \leftarrow ' \sqcup';$ else  $*q++ \leftarrow *p$ ; } } if  $(*p ≠ '$ }') abort(-8, "missing right brace"); } if  $(q \geq \& x \\nightharpoonup key[\text{max\_key}])$  abort(−9, "key $\text{\textsf{utoo}}$ ulong"); \* $q \leftarrow \text{'\O\'};$  (Copy the buffer to x~*entry* [10](#page-4-0)); if  $(p ≡ but + max_size - 1)$  abort(-10, "entry<sub>u</sub>too<sub>u</sub>long");  $*(q-1) \leftarrow$ '\0':

This code is used in section [4](#page-1-0).

7.  $\langle$  Process a custom-formatted identifier 7  $\rangle \equiv$  $\{$ if  $(*(p+2) \neq ' \\\backslash ' )$  abort(-11, "missing<sub>⊔</sub>custom<sub>u</sub>backlash"); for  $(p + = 3, q \leftarrow x \rightarrow key; *p \neq' \cup' \wedge *p; p++)$  { if  $(isupper(*p)) *q++ \leftarrow *p + ('a' - 'A');$ else  $*q++ \leftarrow *p;$ } if  $(*p \neq ',\_)'$  abort(-12, "missing custom space"); if  $(*(p+1) ≠ '$ \*) abort(-13, "missing custom dollarsign"); }

This code is used in section 6.

```
8. Sort the new item into its proper place 8 \gefor (y \leftarrow \&sorted[n]; y > \&sorted[0] \land \text{stromp}((*(y-1)) \rightarrow \&key, x \rightarrow \&key) > 0; y \rightarrow \&y \leftarrow \&(y-1);∗y ← x;
```
This code is used in section [4](#page-1-0).

#### <span id="page-4-0"></span>§10 REFSORT 5 and 50 and 50 and 50 and 50 and 50 and 50 and 50 and 50 and 50 and 50 and 50 and 50 and 50 and 50 and 50 and 50 and 50 and 50 and 50 and 50 and 50 and 50 and 50 and 50 and 50 and 50 and 50 and 50 and 50 and 5

9. A bugfix. The program specification had a subtle bug: There are cases where  $\alpha$  includes spaces that should be removed in the output.

These cases occur when a space occurs after an odd number of doublequote characters. Ergo, the following routine replaced a simpler original loop.

```
\langle Scan past \alpha 9\rangle \equiv{
       register int toggle \leftarrow 0;for (p \leftarrow \mathit{buf} + 2; (*p \neq \text{'}\cup \text{'} \vee \mathit{toggle}) \wedge *p; p++)if (*p \equiv ' "') toggle \oplus=1;}
```
This code is used in section [6](#page-3-0).

10. A corresponding change to the copying loop is also needed.

```
\langle Copy the buffer to x-entry 10\rangle \equiv{
    register int toggle \leftarrow 0;for (p \leftarrow \text{buf} + 2, q \leftarrow x\text{-entry}; (*p \neq \text{'}\sqcup \text{'} \vee \text{toggle}) \wedge *p; p++) {
      if (*p \equiv ' "') toggle \oplus=1;if (*p \neq ' \rightharpoonup') *q++ \leftarrow *p;}
    for (; *p; p++) *q++ \leftarrow *p;
  }
This code is used in section 6.abort: 2,3,46, 7.
23,4,6, 9, 10.2,35.entry: 2,5, 10.
fgets: 2, 4.
fprintf : 2.
24.67.item: 2.
items: 24.
5}.2678.main: \quad 2.
2,4.2,6.124,6.n: \underline{2}.
p: \underline{2}.printf5.
q: \underline{2}.sorted: 258.
2.
stdin: 2, 4.
8.
strlen: 3.
toggle: 9, 10.
```

```
2}.
2.
```
### 6 NAMES OF THE SECTIONS REFSORT

 $\langle$  Check that *buf* contains a valid page-number line  $3$  is Used in section [2.](#page-1-0)

- $\langle$  Copy the buffer to *x*-entry [10](#page-4-0) ised in section [6.](#page-3-0)
- $\langle$  Copy *buf* to item  $x \cdot 6$  $x \cdot 6$  Used in section [4](#page-1-0).
- Output the current group  $5$  ised in section [2](#page-1-0).
- $\langle$  Process a custom-formatted identifier  $7$  Used in section [6](#page-3-0).
- (Read and sort additional lines, until  $buf$  terminates a group  $4$ ) Used in section [2](#page-1-0).
- $\langle$  Scan past  $\alpha$  [9](#page-4-0) $\rangle$  Used in section [6.](#page-3-0)
- $\langle$  Sort the new item into its proper place  $8$  is used in section [4.](#page-1-0)

# **REFSORT**

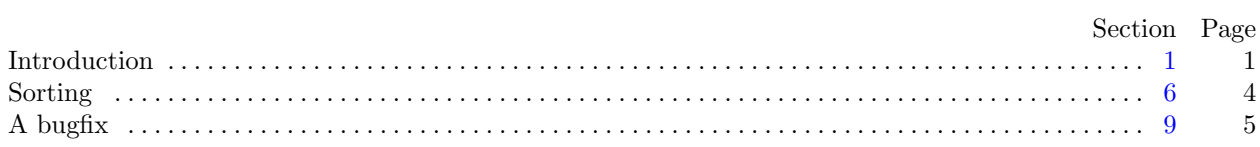

 $\sim$